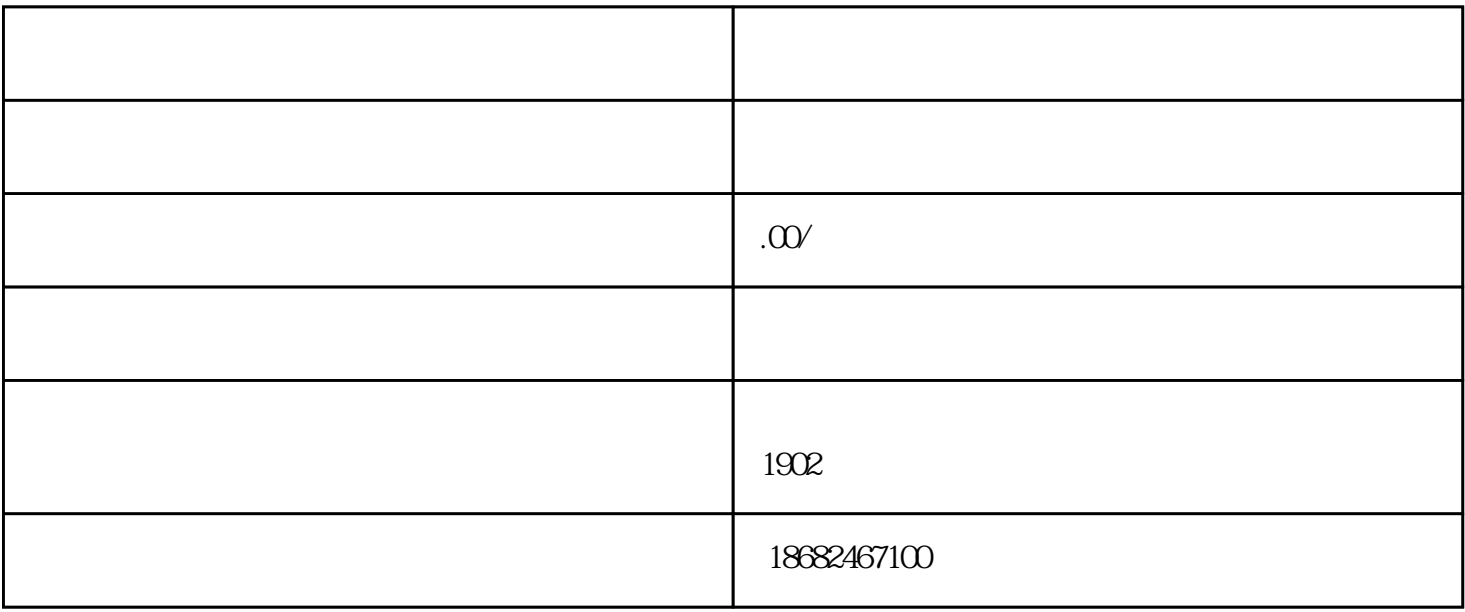

 $(1)$ 

 $(2)$ 

 $(3)$ 

常的情况。那常见的公司税务异常情况有哪些呢?企业出现税务异常,又应如何操作来进行解除呢?接下

 $1$ 

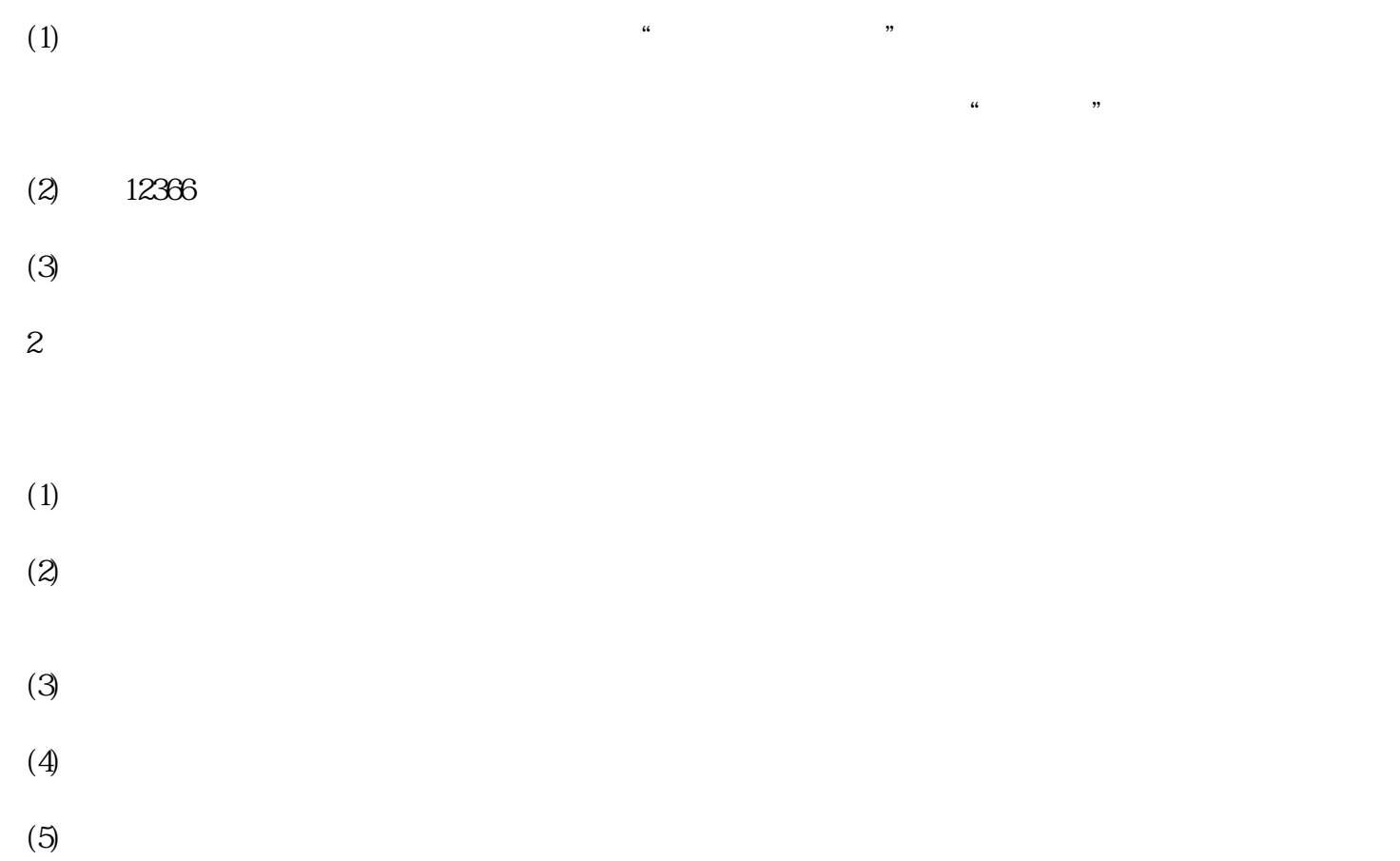

 $(6)$